## , tushu007.com

<<中等职业教育技能人才培养培训创新>>

 $<<$   $>>$ 

- 13 ISBN 9787304055516
- 10 ISBN 7304055510

出版时间:2012-6

页数:265

PDF

更多资源请访问:http://www.tushu007.com

 $\mu$ 

<<中等职业教育技能人才培养培训创新>>

 $2009$ 

## $,$  tushu007.com

<<中等职业教育技能人才培养培训创新>>

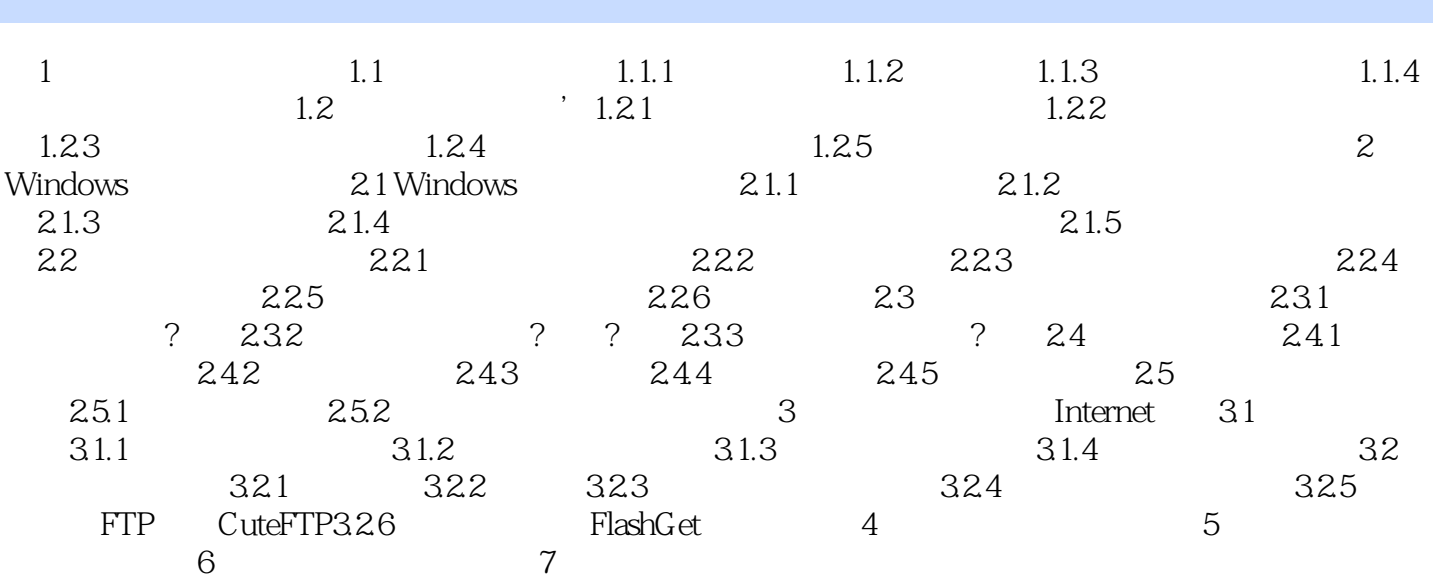

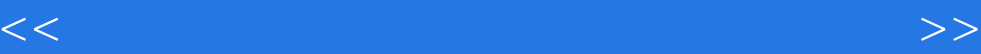

本站所提供下载的PDF图书仅提供预览和简介,请支持正版图书。

更多资源请访问:http://www.tushu007.com